## </u>

赵建华

## 递归函数的适用范围和优缺点

- 分治法
	- 把一个比较大的问题分解为若干个比较小的问题,分 别求解这些比较小的问题,再综合得到原问题的解。
- 如果比较小的问题和原问题具有同样的性质,那么 适用递归接法

– 要求最终能够把问题分解为能够直接解决的简单问题

- 优点
	- 简洁
	- 能够帮助思考
	- 和问题的结构有对应关系
- 缺点

– 效率低下

#### 递归的定义

- 递归
	- 若一个对象部分地包含它自己,或用它自己给 自己定义,则称这个对象是递归的;
	- 若一个过程直接地或间接地调用自己, 则称这 个过程是递归的过程。
- 以下三种情况常常用到递归方法。
	- 定义是递归的
	- 数据结构是递归的
	- 问题的解法是递归的

定义是递归的  $(1)$ 

例如,阶乘函数的定义

$$
n!=\begin{cases} 1, & \text{if } n=0 \text{ ft} \\ n*(n-1)!, & \text{if } n\geq 1 \text{ ft} \end{cases}
$$

求解阶乘函数的递归算法

**long** Factorial(**long** n) **{ if** (n *==* 0) **return**  1**;** //可直接解答的情况 **else return** n\*Factorial(n -1)**;** //递归调用 **}**

## 可以简化成较小的问题

```
• 最大公约数gcd(x,y) = (x == 0 || y == 0)? x+y : (
      (x>y ? gcd(x-y,y) : gcd(x,y-z))
        int gcd(int x; int y)
        {
                if(x==0 \parallel y==0) return false;
                if(x>y)return gcd(x-y,y);elsereturn gcd(x,y-x);}
```
## 数据结构是递归的 (1)

- 数据结构由更小的、相似的数据结构组成。
	- 对这个数据结构的处理,分解成对较小部分的递 归处理
- 例如,单链表结构
	- struct Node {int Data; struct Node \*link;}
	- 一个指针f指向一个单链表,iff
		- f == NULL 或者
		- ✓ f != NULL 且f->link指向一个单链表

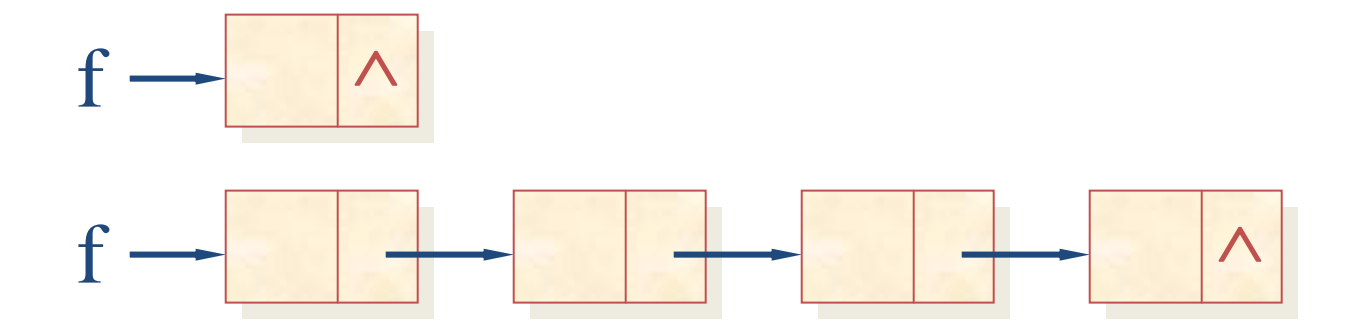

# 数据结构是递归的 (2)

- 单链表f长度的定义
	- $-\text{length}(f) = (f == NULL)$ ?0:1+length(f->link)
- p指向f单链表中某个结点
	- $-$  isNode(f,p) = (f==NULL)? false : (f==p) || isNode(f->link,p)

}

```
int Length(Node *f)
{
          if(f==NULL) return 0;
           return
1
+ Length(f‐>link);
}
                                                {
```

```
bool isNode(Node *f, Node *p)
         if(f==NULL) return false;
```
if(f==p) return true; return isNode(f‐>link, p);

#### 问题的解法是递归的

- 汉诺塔(Tower of Hanoi))问题
- 解法:假设要把n个盘子从X移动到Y,允许使用Z作为过 渡
	- 如果 n = 1,将盘子直接从 $X$ 移 $\mathrm{Y}_\circ$
	- 如果n>1, 分成三步

```
• 先把n-1个盘子从#include <iostream.h>void Hanoi (int n, char A, char B, char C) {
//解决汉诺塔问题的算法
 if (n == 1) cout << " move " << A << " to " << C << endl;
  else { 
         Hanoi(n
-1, A, C, B);
         cout << " move " << A << " to " << C << endl;
         Hanoi(n
-1, B, A, C);
      }
}
```
#### 递归函数的要求

#### 不能无限制地调用本身

- 必须有一个出口,化简为非递归情况,直接处理。
- 。 必须保证分解之后的子问题要"小于"原来的问题,且最终能 把一个问题分解为可直接处理的基本情况。

```
Procedure <name> ( <parameter list>)
{
       if ( < initial condition> ) //递归结束条件
       {
              直接处理并返回;
       }
       else //递归{
              递归调用<name>过程,
              并进行某些综合处理, 然后返回;
       }
}
```
# 递归的高效迭代实现

- 根据不同的情况,可以采取不同的方法
	- 尾递归的迭代实现
	- 其它简单情况的迭代实现
	- 使用栈的迭代实现
- 其它情况
	- 大参数的处理
	- 重复计算的处理

## 尾递归

- 一个函数只在代码的最后调用自己,并且返回递 归调用得到的值。
- 相当于在处理完成当前参数的情况之后,用新的 参数再次运行自己的代码。
- 转换方法:
	- 使用变量来存放实在参数;
	- 迭代处理
		- 循环体中的代码就是原来的不包含递归调用的代码;
		- 在原来递归调用的地方,把实在参数赋予参数变量,并continue

# 尾递归的例子(1)

```
bool isNode(Node *f, Node *p)
{
         if(f==NULL) return false;
         if(f==p) return true;
         return isNode(f->link, p);
}
bool isNode(Node *f, Node *p)
{ Node * arg1, *arg2;arg1 = f; arg2 = p;
         for(:)\mathbf{1}if(arg1==NULL) return false;
                   if(arg1==p) return true;
                   arg1 = arg1->link; arg2 = arg2;
                   continue;
          }
```
# 尾递归的例子(2)

```
int gcd(int x; int y)
{
           if(x==0 \parallel y==0) return false;
           if(x>y)return gcd(x-y,y);else
                      return gcd(x,y-x);}
 int gcd(int x; int y)
{
            if(x==0 \parallel y==0) return false;
            if(x>y)\{x = x-y; \text{ continue:}\}else{y = y-x; continue;}}
```
# 其它简单类型的递归

- 类似于尾递归
- 返回值会参与某些运算,但 是这些运算满足交换率
- 可以增加一个变量,存放结 果值

```
int Length(Node *f)
{
          if(f==NULL) return 0;
           return
1
+ Length(f‐>link);
}
 int Length(Node *f)
{
            int result = 0;
           for(j){
                      if(f==NULL) return result;
                       result ++;
                      f
=
f‐>link;
```
}

## 栈 ( Stack )

- 只允许在一端插入(Push)和删除(Pop) 的序列
	- 允许插入和删除的一端称为栈顶(top),
	- 另一端称为栈底(bottom)
- 。特点:后进先出  $(LIFO)$
- 函数调用:
	- 后调用者先退出

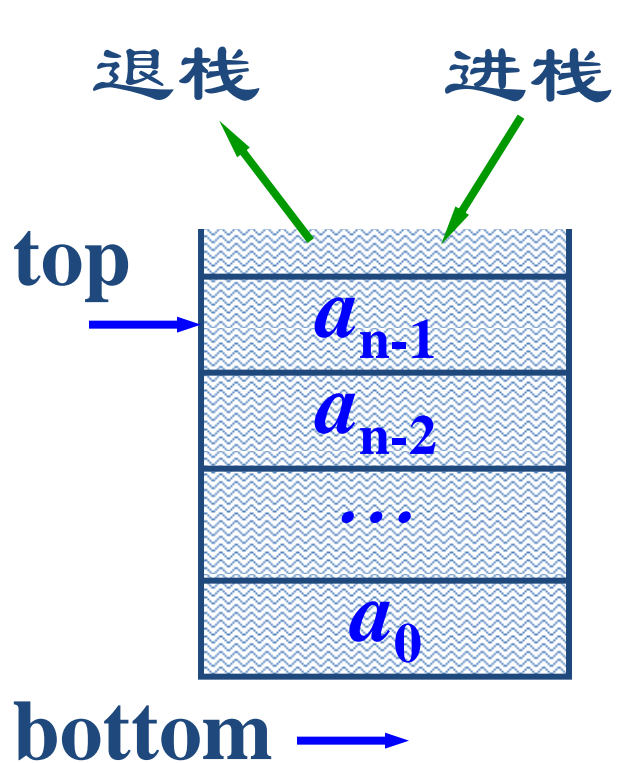

# 一个简单的实现

• 使用数组

struct Stack {T ele[M]; int cnt;};

void Pop(Stack\* s, T& t)  $\{cnt--; t = s->ele[cnt];\}$ void Push(Stack\* s, T t)  $\{s\text{-} > ele[cnt] = t; cnt++; \}$ isEmpty() {return cnt  $== 0;$ }

#### 函数调用的工作栈

- $\bullet$  每一次函数调用
	- 为函数的参数、局部 变量等在栈中分配 $(\mathrm{Push})$  存储空间 (称为活动记录)。
	- 跳转到函数开始处执行
- 0 当函数返回
	- 传递返回值, 收回存 储空间;
	- 跳转回调用者,从调 用处继续执行f(x)活动记录
- $\bullet$  每次递归调用都是同样处理

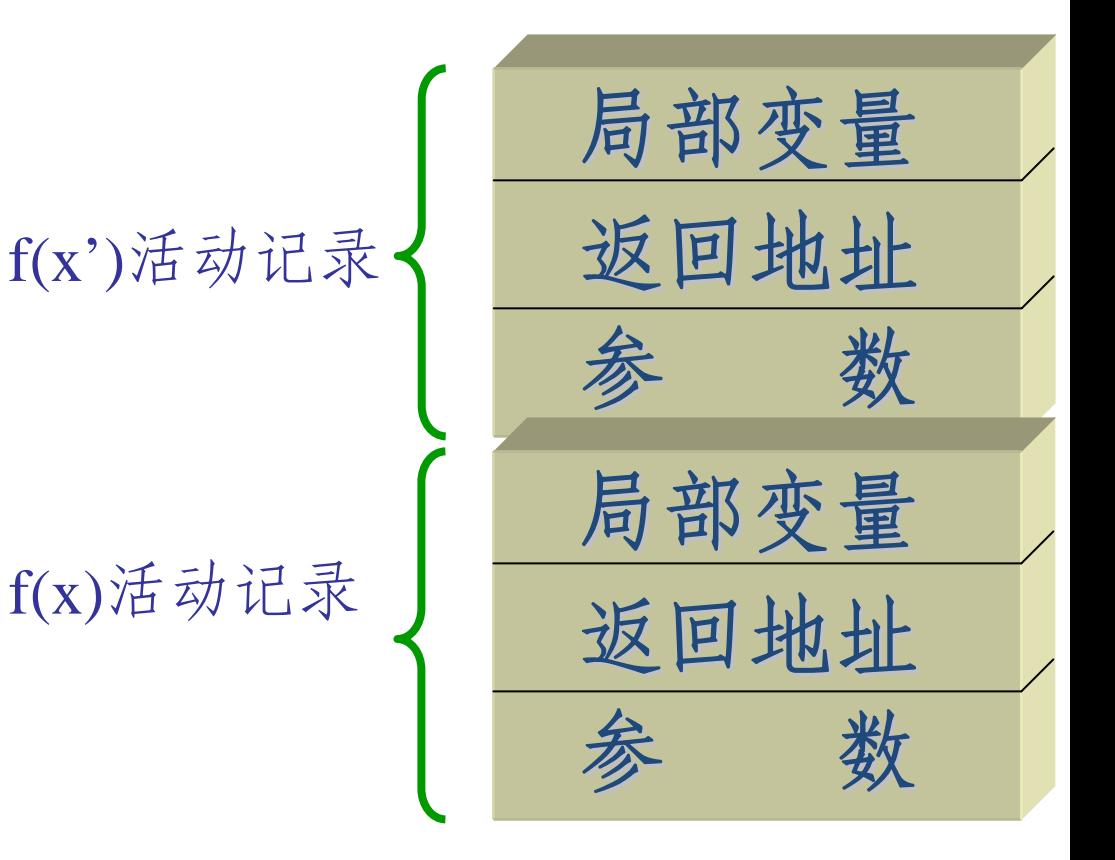

# 使用栈的迭代实现方法

- 模拟递归栈, 栈中保存
	- 局部变量
	- 参数
	- 返回值存放地址;
	- 当前处理进度(相当于返回后将执行地址)
- 使用入栈/出栈来模拟递归调用/返回
	- 调用:设置栈顶的进度标记;设置参数、返 回值地址入栈
	- 返回:拷贝返回值,出栈
	- 其他计算过程:根据当前进度标记执行;

# 使用栈的Fib的迭代实现 (1)

```
long Fib(long n) {
  long t1, t2;
  if (n \leq 1) return n;
  else {
         t1 = Fib(n-1);t2 = Fib(n-2);return t1+t2;
   }
        } 栈元素的类型 struct Node{
                 long n; //参数
                 int curPos; \frac{1}{0}表示刚开始执行;
```
}

 $\log t$  :  $\ell$  //局部变量, 存第一次调用 $\bar{\ell}$  //bookgala // new // new // new // new // new // new // new // new // new // new // new // new // new // new // new // new // new // new // new // new // new // new // new // new // new  $\log t$  : //局部变量, 存第二次调用Fib的返回值<br> $\log^*$  ret; //指向存放返回值的地址 //指向存放返回值的地址  $1/1$ 表示调用了第一次 $F$ ib. //2表示第二次调用Fib

# 使用栈的Fib的迭代实现 (2)

```
long Fib(int n)
{ long ret; //返回值
  stack<Node> s; Node *w;
  \text{Node record} = \{n, 0, 0, \& \text{ret}, 0\}; //第一次递归调用, 压栈
  s.push(bottom);
  while(!s.IsEmpty())
  \{Node* curRec = s.GetTopPointer;
      //根据curRec->IP的值执行相应的代码…………}
  return ret;
}
```

```
switch(curRec->IP)
{case 0: 
         if(curRec->n <= 1) \mathcal{N} if (n \leq 1) return n;
         \{ *curRec->ret = curRec->n; s.Pop(); \}else\{ \text{ curlRec} > \text{IP=1}; \qquad \qquad \text{curl} \in \text{C} \& \text{ht} \cap \text{supp} \rightarrow \text{curl} \: \text{tr} \: ;s.Push({curRec->n-1,0,0,&curRec->t1,0});} //递归调用t1=Fib(n-1);
         break;
case 1: //第一次调用返回curRec\rightarrow IP=2;
         s.Push({curRec->n-2,0,0,&curRec->t2, 0}); //递归调用t2=Fib(n-2);
         break;
case 2: //第二次递归调用返回,将t1+t2后返回
         *curRec->ret = curRec->t1 + curRec->t2; //return t1+t2;
         s.Pop(); //返回
} long Fib(long n) { long t1, t2; 
                                       if (n <= 1) return n; 
                                       else 
                                        \{ t1=Fib(n-1);
                                                 t2=Fib(n-2);
                                                 return t1+t2;
                                        }
                               }
```
# 重复计算的处理

- 在写递归函数时, 我们通常不考虑效率
	- 同一个问题可能计算多次
	- 参数可能是一个体积很大的值
- 重复计算的解决方法:
	- 如果递归函数的参数范围有限,解决方法是设 法把每个参数的值保存起来
	- 只计算一次,计算完毕后把结果保存起来

– 第二次计算通过查询完成

# 解决模式

设有递归函数 $T f(S)$ … my code... return t;

{

- 设参数的取值范围是集合S, 值域 是T
	- 使用数据结构 $D$ ata来记录 $S \rightarrow T$ 的映 射关系
	- 初始化时,S中所有的元素映射成 特殊值nil

```
T f(S s){
  在Data中查询s对应的值,如果不
  是nil, 返回相应的值;
  … my code …
  将Data中s对应的值设置为t;
  return t;
}
```
# 例子

```
long Fib(long n) { 
  if (n \leq 1) return n;
  else return Fib(n-1)+Fib(n-2);
}
```
 $\{$ 

```
long results[M];
long Fib(int n);
main()
{ int n;
          for(int i = 0; i < M; i++)
                    results[i] = -1;cin >> n;
          Fib(n);
}
```

```
long Fib(int n)
          if(results[n]>=0)
                     return results[n];
         if (n \le 1) {results[n] = n; return n; }
          else {
                    results[n] = Fib(n-1) + Fib(n-2);return Fib(n-1)+Fib(n-2);
          }
```
大参数的处理

- 在定义递归函数时,有时为了定义方便,参 数可能是一个占用较大内存的值,比如一个 列表、矩阵等。
- 此时可以适用全局变量+修改/复原操作来提 高效率

幂集的递归解法

```
PowerSet(SetOfInt s, ListOfInt prefix)
//SetOfInt, ListOfInt都会占用很多内存,且拷贝时很低效。
{
        if(s为空)
        {
                输出prefix;
                return;
        }
        令x为s的第一个元素;
        ListOfInts newPrefix = prefix + x;
        SetOfInt s' = s - \{x\}PowerSet(s', newPrefix);
        PowerSet(s', prefix);
                                        \mathbf{\hat{m}}决方法:使用全局数组\mathsf{S}\mathcal{H}pre保存
                                        参数,同时:
                                                用L表示S的起始点,
                                                preCnt表示prefix的长度;
                                                1和cnt可以作为参数传递。
```
# 幂集的递归解法(2)

```
int S[MAX], pre[MAX];
```

```
PowerSet(int L, int preCnt)
{
  if(L>=N){
        输出pre中0到pre{\rm C}nt-1的元素;
       return;
   }
   pre[preCnt] = S[L];PowerSet(L+1, preCnt+1);
  PowerSet(L+1, preCnt);
```
输出全部排列的方法

- 给定一个整数序列,输出其全部可能的排列
	- $-$  输入:  $1, 2, 3$
	- 输出:

- 递归解法:
- 1 2 3P(ListOfInt lst, prefix)
- 1 3 2{
- 
- 2 1 3{
- 2 3 1
- 3 1 2
- 3 2 1}
	- }
- if(lst为空) {输出prefix; return;} for(x in lst)
	- newprefix = prefix + x;  $newlst = lst - x;$ P(newlst, newprefix);

输出全部排列的方法

- 注意:prefix的长度+lst的长度等于原来数据的长 度。
- 可以使用一个数组来表示这两个参数

```
int LST[MAX] 前面半部分存放prefix, 后面存放 Ist
void P( int preLen)
\{int j; //选取的元素
          if(preLen >= cnt)
          { for(j
= 0; j<preLen; j++) cout << LST[j] << " "; cout << endl; return; }
          for(j
= preLen; j<cnt; j++)
          {
                     int tmp = LST[j];        LST[j] = LST[preLen];        LST[preLen]=tmp;        //计算新参数
                               //newprefix
= prefix
+ x;newlst
= lst –x;
                     P(preLen
+ 1);
                     tmp = LST[j];        LST[j] = LST[preLen];        LST[preLen]=tmp;        //复原
          }
```